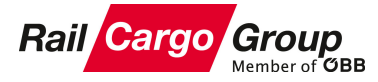

## **Anforderung von Zugangsdaten für MIKE & e-Services**

Werte Kund:innen,

bitte die gewünschte(n) Funktion(en) auswählen, die entsprechenden Felder befüllen und das firmenmäßig unterfertigte Formular an system.tma@railcargo.com übermitteln.

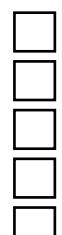

**MIKE Ordering Leerwagen** - schnell und flexibel Leerwagen bestellen

**MIKE Ordering Transport** - Buchungen und Transportaufträge erstellen

**MIKE Tracking** - transparenter Überblick Ihrer Sendungen

**MIKE Ready to pull** - Fertigmeldung zum Abholen Ihrer Waggons

**e-frachtbrief@** - Java Applikation, um Buchungen und Transportaufträge zu erstellen

## **Firmennamen**

Adresse PLZ, Ort RCA Kundennummer(n)

**User 1** Titel, Vorname, Nachname Telefon E-Mail

**User 2** Titel, Vorname, Nachname Telefon E-Mail

**User 3** Titel, Vorname, Nachname Telefon E-Mail

## **Anmerkungen**